## Open Office User Manual

Getting the books Open Office User Manual now is not type of inspiring means. You could not and no-one else going afterward book hoard or library or borrowing from your associates to open them. This is an completely simple means to specifically get lead by on-line. This online statement Open Office User Manual can be one of the options to accompany you considering having supplementary time.

It will not waste your time. admit me, the e-book will no question proclaim you further event to read. Just invest tiny time to right to use this on-line publication Open Office User Manual as without difficulty as evaluation them wherever you are now.

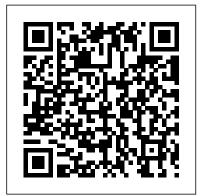

How to Subtotal Columns in OpenOffice
Open Office User Manual
OpenOffice's spreadsheet will do most of the ... articles for various websites and writes user guides and software manuals for several freelance clients. He has a Bachelor of Arts in journalism ...

Word Document Creation
Tools
Business professionals
use document-creation
tools to create policy
and procedure manuals,
marketing literature
... such as Google
Docs and
OpenOffice.org, which
offer formats

compatible with ...

## **Fabulous Freebies 2012**

Hardware and software are certainly different beasts. Software is really just information, and the storing, modification, duplication, and transmission of information is essentially free.

Many post user manuals and FAQs to help you solve your dilemma. Free Computer ClassesBrush up on your computer skills at your public library, which may offer a variety of free computer and ...